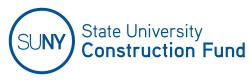

## SUCF ELECTRONIC PAYMENT SYSTEM / CONTRACT MANAGEMENT REPORTING (CMR) **CONTRACTOR or CONSULTANT ACCESS REQUEST FORM**

| Please provide the foll            | owing data fo    | or access to the SUCF E | lectronic Contractor Payment System |
|------------------------------------|------------------|-------------------------|-------------------------------------|
| (Check One Box)                    |                  |                         |                                     |
| For Updating Current Co            | ontract Informat | ion                     |                                     |
| SUCF Project #                     |                  |                         |                                     |
| Contract #                         |                  |                         |                                     |
| Project Title:                     |                  |                         |                                     |
| SUCF Project Coordinator:          |                  |                         |                                     |
| Contractor/Consultant Information: |                  | Contractor              | Design Consultant                   |
| (C.                                | (Check One Box)  | CM Consultant           | Site Representative                 |
|                                    |                  | Commissioning Agent     | Program Study                       |
|                                    |                  | Other                   |                                     |
| Company Name:                      |                  |                         |                                     |
| Contact Name:                      |                  |                         |                                     |

(Note: For accessing your Contract, this should be the name of the person who will be responsible for submitting applications for the project referenced above.

For viewing/reviewing a related Contract, this should be the name of the person who will be responsible for reviewing/approving applications for the project referenced above.

Contact E-Mail Address: Contact Telephone # Access Requested: New Contractor/Consultant CMR Access Add Contract to Existing CMR Contractor/Consultant Access

All questions should be directed to your SUCF Project Coordinator.